## Braindump2go Provides 2015 Latest 70-515 VCE Exam Dumps Study Materials 100% Real Questions (91-100)

MICROSOFT NEWS: 70-515 Exam Questions has been Updated Today! Get Latest 70-515 VCE and 70-515 PDF Instantly! Welcome to Download the Newest Braindump2go 70-515 VCE&70-515 PDF Dumps:

http://www.braindump2go.com/70-515.html (299 Q&As) New Braindump2go 70-515 Exam Questions Updated Today! Want to know New Questions in 2015 70-515 Exam? Download Free Braindump2go 70-515 Exam Preparation Materials Now! Exam Code: 70-515Exam Name: TS: Web Applications Development with Microsoft .NET Framework 4Certification Provider: Microsoft Corresponding Certifications: MCPD, MCPD: Web Developer 4, MCTS, MCTS: Microsoft .NET Framework 4, Web Applications 70-515 Dumps PDF,70-515 VCE,70-515 eBook,70-515 Microsoft Certification,70-515 Latest Dumps,70-515 Practice Test,70-515 Book,70-515 Dumps Free,70-515 Exam Dump,70-515 Exam Preparation,70-515 Braindumps,70-515 Braindump PDF,70-515 Practice Exam, 70-515 Preparation Guide, 70-515 eBook PDF
TS: Web Applications Development with Microsoft .NET

## Framework 4: 70-515 Product Description Exam Number/Code: 70-515 Exam Number/Code: 70-515 "TS: Web Applications Development with Microsoft .NET Framework 4", also known as 70-515 exam, is a Microsoft Certification. With the complete collection of questions and answer Braindump2go has assembled to take you through 299 Q&As to your 70-515 Exam preparation. In the 70-515 exam resources, you will cover every field and category in Microsoft MCPD helping to ready you for your successful Microsoft Certification. Questions and Answers: 299 Free Demo Download Updated: Dec 22, 2015 \$120.00 \$99.99 Braindump2go offers free demo for 70-515 exam (TS: Web Applications Development with Microsoft .NET Framework 4). You can check out the interface, question quality and usability of PDE DEMO our practice exams before you decide to buy it. O CHECK OUT ✓ Printable PDF ✓ Premium VCE + VCE Simulator

QUESTION 91You are developing an ASP.NET Web page. You add a data-bound GridView control. The GridView contains a TemplateField that includes a DropDownList.You set the GridViews ClientIDMode property to Static, and you set the ClientIDRowSuffix property to ProductID. You need to be able to reference individual DropDownList controls from client-side script by using the ProductID. What should you set the ClientIDMode property of the DropDownList to? A. AutoIDB. StaticC. InheritD. Predictable Answer: D QUESTION 92Gridview: How to change the image of an image control place in each row in a gridview: A. ItemDataBoundB. InitC. PrerenderD. <something I don't remember> Answer: A QUESTION 93You are developing an ASP.NET Web page. The page includes a List<Product> instance. You add a FormView control to display a single Product from this list. You need to bind the list to the FormView control. Which FormView property should you set in the code-behind file? A. DataSourceB. DataSourceIDC. DataKeyNamesD. DataMember Answer: A QUESTION 94You are implementing an ASP.NET Web site that uses a custom server control named Task. Task is defined as shown in the following list. Class name: Task Namespace: DevControls Assembly: TestServerControl.dll Base class: System.Web.UI.WebControls.WebControl You copy TestServerControl.dll to the Web site's Bin folder. You need to allow the Task control to be declaratively used on site pages that do not contain an explicit @ Register directive. Which configuration should you add to the web.config file? A. <appSettings> <add key="Dev:Task" value="DevControls, DevControls.Task"/> </appSettings> B. <compilation targetFramework="4.0" explicit="false"> <assemblies> <add assembly="TestServerControl" /> </assemblies> </compilation> C. <pages> <controls> <add assembly="TestServerControl" namespace="DevControls" tagPrefix="Dev"/> </controls> </pages> D. <tagMapping> <add tagType="System.Web.UI.WebControls.WebControl" mappedTagType="DevControls.Task"/> </tagMapping> </pages> Answer: C QUESTION 95You are developing an ASP.NET web application. The application will contain a page that is customized for various browsers. The application will use output caching to optimize performance. You need to ensure that the page is cached by browser type and major version only. Which attribute should you add to the OutputCache directive? A. VaryByCustom="browser"B. VaryByCustom="User-Agent"C. VaryByHeader="browser"D. VaryByHeader="User-Agent" Answer: A QUESTION 96You are developing an ASP.NET web page named WebPage.aspx. The page includes a user control named UserInfoControl.ascx. You need to expose a control property named FirstName and read its value from the page. Which two actions should you perform? (Each correct answer presents part of the solution. Choose two.) A. Add the following code segment

to UserInfoControl.ascx.cs:protected string FirstName { get; set; }B. Add the following code segment to UserInfoControl.ascx.cs: public string FirstName { get; set; }C. Add the following code segment to WebPage.aspx.cs:var firstName = UserInfoControl1.Attributes["FirstName"];D. Add the following code segment to WebPage.aspx.cs:var firstName = UserInfoControl1.FirstName; Answer: BD QUESTION 97You are developing an ASP.NET Web page. The page contains the following markup. <asp:GridView ID="gvModels" runat="server" onrowdatabound="gvModels\_RowDataBound" AutoGenerateColumns="false"> <Columns> <asp:BoundField DataField="Name" HeaderText="Model" /> <asp:TemplateField> <ItemTemplate> <asp:Image ID="img" runat="server" /> </ItemTemplate> </asp:TemplateField> </Columns> </asp:GridView> The pages code-behind file includes the following code segment. (Line numbers are included for reference only.) 01 protected void gvModels RowDataBound(object sender, GridViewRowEventArgs e) 02 { 03 if (e.Row.RowType == DataControlRowType.DataRow) 04 { 05 CarModel cm = (CarModel)e.Row.DataItem; 06 07 img.ImageUrl = String.Format("images/{0}.jpg", cm.ID); 08 09 } 10 } You need to get a reference to the Image named img.Which code segment should you add at line 06? A. Image img = (Image)Page.FindControl("img"); B. Image img = (Image)e.Row.FindControl("img"); C. Image img = (Image)gvModels.FindControl("img"); D. Image img = (Image)Page.Form.FindControl("img"); Answer: B QUESTION 98You are developing an ASP.NET web page that includes a text box control. The page includes a server-side method named ValidateValue. You need to configure the page so that the text box value is validated by using the ValidateValue method. Which two actions should you perform? (Each correct answer presents part of the solution. Choose two.) A. Use the CompareValidator control.B. Use the CustomValidator control.C. Set ValidationGroup on the control to ValidateValue.D. Set OnServerValidate on the control to ValidateValue. Answer: BD QUESTION 99You are developing an ASP.NET templated server control. You need to ensure that a new ID namespace is created within the page control hierarchy when the control is added to a page. Which interface should implement on the control? A. IDataItemContainerB. INamingContainerC. IDataKeysControlD. IExtenderControl Answer: B QUESTION 100You are deloping an ASP.NET Dynamic Data Web application. The application uses entities from a global library named Entities. The Application Start event contains the following code segment:DefaultModel.RegisterContect(typeof)(Entities.MyDBDataContext), new ContextConfiguration() { ScaffoldAllTables = false }); You need to ensure that the application shows the Order and Customer entities and hides all other entities. What should you do? A. Set the ScaffoldAllTables property of the ContextConfiguration to true.B. Create a partial class for each entity except Order and Customer within the Entities library and apply the [ScaffoldTable(false)] attribute.C. Create a partial class for the Order and Customer entities within the web application and apply the [ScaffoldTable(true)] attribute.D. Create a partial class for the Order and Customer entities within the Entities library and apply the [ScaffoldTable(true)] attribute. Answer: D For those who feel the overwhelming anxiety before their 70-515 exam, Braindump2go Latest updated 70-515 Exam Dumps will help you Pass 100% in a short time preparation! 70-515 Exam Dumps PDF & VCE Full Version Instant Download! TS: Web Applications Development with Microsoft .NET

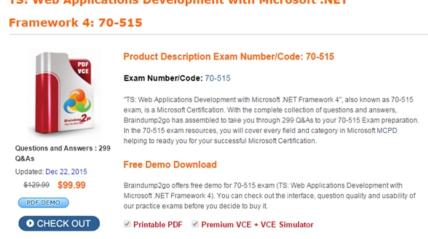

FREE DOWNLOAD: NEW UPDATED 70-515 PDF Dumps & 70-515 VCE Dumps from Braindump2go: http://www.braindump2go.com/70-515.html (299 Q&As)